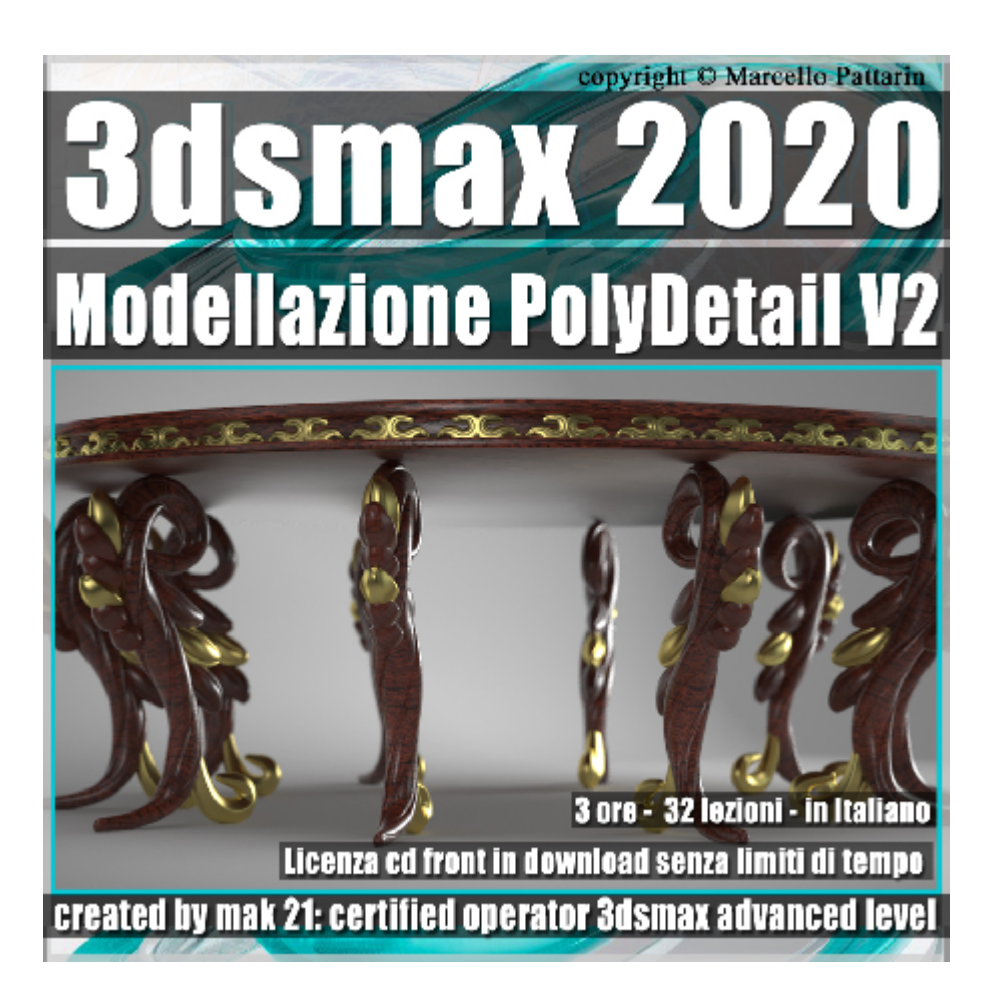

## **Video Corso 3dsmax 2020 Modellazione PolyDetail V2.1**

In questo corso di 3ds max studieremo la modellazione PolyDetail 2.1.

**Argomenti**: in questo corso studieremo il nuovo plugin PolyDetail V2.1 dedicato alla modellazione di Mobili e decorazioni in 3ds max, saranno analizzate tutte le impostazioni del Plugin, i metodi per ampliare le sue librerie, la gestione del mapping; inoltre apprenderemo le tecniche per creare forme decorative con una semplicità unica e difficilmente replicabile con gli strumenti standard di modellazione inclusi in 3ds max.

Nell'esercizio finale modelleremo insieme un tavolo in stile barocco e completeremo l'esercizio con i rendering finali realizzati in Vray.

Nella sezione Bonus del corso scoprirete come ampliare velocemente le librerie di PolyDetail, attraverso alcuni modificatori e Tools gratuiti contenuti in 3ds max.

Allegate alle lezioni sono disponibili i file 3dsmax 2020 Sono presenti 32 video avi codec xvid- risoluzione HD 1920 x 1080 Il corso ha una durata di 3 ore in lingua: italiana

**Nota:** Per seguire il corso è necessario possedere il plugin PolyDetail V2.1 per 3ds max, nella lezione " *002\_Promozione Plugin Studenti Corso"* sono indicate le istruzioni per ottenere una promozione, del plugin PolyDetail V2.1 per 3ds max.

## **Indice delle lezioni :**

- 001\_Come Installare PolyDetail
- 002 Promozione Plugin Studenti Corso
- 003\_La Struttura di PolyDetail
- 004\_Avviare e Chiudere PolyDetail
- 005\_Disegnare le Shape
- 006\_Disegnare le Geometrie
- 007\_Shape e Angolo
- 008\_Shape e Twist Avvitamento
- 009\_Shape e Buldge Rigonfiamento
- 010 Smooth Stroke Pennelata Morbida
- 011\_Shape e Turbosmooth
- 012 Shape e Simmetria X
- 013 Shape e Simmetria Y
- 014\_Shape e Simmetria XY
- 015 Shape e Simmetria XYZ
- 016\_Tools e Pick Custom Path
- 017 Tools e Attach Object
- 018\_Creare Librerie di Geometrie
- 019 Creare Librerie di Shape
- 020\_Gamba del Tavolo 1
- 021\_Gamba del Tavolo 2
- 022\_Unwrap Gamba del Tavolo
- 023\_Tavolo Superiore
- 024\_Unwrap Tavolo Superiore

025 Modellazione Ornamenti

- 026\_Assemblare il Tavolo
- 027 Rendering in Vray Next Gpu
- 028 Rendering Finale Ottone Vray

## **Bonus Lessons**

- 029 Le Spline Sweep
- 030 PolyDetail e Spline Sweep 1
- 031 Spline Sweep e Mirror
- 032 PolyDetail e Spline Sweep Mirror 2

## **Licenze scene contenute nel corso per la versione cd front in download:**

Le video lezioni di questo master sono strettamente personali, non possono essere usate per scopi commerciali o essere cedute a terzi è vietata la duplicazione in qualsiasi forma, è consentita la copia personale per fini di back up. Il file 3dsmax possono essere usate per scopi commerciali.

Importante: il prodotto deve essere attivato tramite autorizzazione. completato il download richiedete la password seguendo le istruzioni allegate al file readme, inviando i vostri dati tramite e-mail. Riceverete i dati di attivazione nei giorni successivi.

Important: the product must be activates through authorization. completed the download you ask for the password following the instructions attached readme to the file, sending your data through e-mail. You will receive the data of activation in the next days.

Il video corso può essere installato e visionato unicamente su un computer appartente alla stessa persona che ha eseguito l'acquisto o attivato il corso. La licenza prevede la possibilità di installare il corso, su un secondo computer appartente sempre alla stessa persona che ha eseguito l'acquisto o attivato il corso per esigenze di viaggio lavoro studio etc.

è vietato cedere a terzi il contentuo dei video corsi, la divulgazione in qualsiasi forma pubblica o privata, è vietata la vendita, il noleggio, il prestito, la proiezione in luoghi pubblici o privati senza autorizzazione scritta dell'autore. Non rispettando il divieto sarete perseguibili nei termini di legge riferite alle normative sul copyright © Marcello Pattarin